#### **Home, sweet \$HOME** *Networking casalingo con Linux*

 $\bullet$ 

Guido Bolognesi Network Security Manager

gu[id](mailto://guido@kill-9.it)o[@kill](mailto://guido@kill-9.it)-9.it

I.Net S.p.A.

 $\bullet$ 

## **Dijkstra: chi era?**

Edsger Wybe Dijkstra Rotterdam 1930 - Neunen 2002

- Laurea in fisica teorica
- $\bullet$ 1972, ACM Turing Award
- $\mathbb C$ 1982, IEEE Computer Pioneer Award

 libri, 12 capitoli, 40 articoli partecipazioni <sup>a</sup> conferenze altre pubblicazioni varie Gli EWDs, i manoscritti. Fotocopiati.

#### **Dijkstra: perchè ricordarlo?**

Perchè non l'ha fatto nessuno

- il concetto di sezione critica
- i semafori (la cena dei filosofi)
- $\bullet$  programmazione strutturata (l'eliminazione del GOTO)
- il primo compilatore ALGOL
- $\bullet$ l'algoritmo SPF (shortest-path first, OSPF)

**Dijkstra: cosa diceva?**

#### "The question of whether computers can think is like the question of whether submarines can swim"

"We must give industry not what it wants, but what it needs."

#### **Lo scopo del talk**

La trattazione di questo setup ha alcune speranze, ma nessuna pretesa:

- fornire spunti
- dare un'idea della flessibilità
- ...e della stabilità

### **Il Layout fisico**

#### A casa:

- la connessione fisica
- il firewall (Linux)
- la rete dei client (linux, Irix, Solaris, NetBSD, AIX, Win)
- varie (altre reti)

### **Il Layout fisico**

#### In ufficio:

- la connessione
- il firewall (Cisco)
- la macchina (Linux)
- le altre reti

### **Il Layout fisico: link geografico**

VTUN [\(vtun.sourceforge.n](http://vtun.sourceforge.net/)et) Risolve il problema di nat e protocolli filtrati (TCP, UDP)

- $\mathbf C$ • leggero, veloce, stabile
- $\mathbf C$ multipiattaforma (linux, \*BSD, Solaris)
- abbastanza sicuro (preshared key, BlowFish 128, chiavi hash MD5)
- di uso intuitivo (tun*n*)
- $\mathbf C$ • supporta compressione (Izo,zlib) e shaping • ...e molto altro.

# **Il routing**

Non è difficile, basta non distrarsi :)

- $\mathbf C$ • rigorosamente RFC1918
- l'interfaccia in bridge (br0)
- il provider
- l'ufficio
- ...il vicino

#### **Un minimo di sicurezza**

A partire dal kernel 2.4.x è disponibile netfilter (iptables)

- stateful
- estremamente flessibile (packet mangling)
- rate-limiting
- plugin (h323)
- $\bullet$ QoS

## **Applicativi: DNS**

pdnsd [\(home](http://home.t-online.de/home/Moestl/).[t-online](http://home.t-online.de/home/Moestl/).[de/home/Moe](http://home.t-online.de/home/Moestl/)stl)

È un proxy dns server con caching permanente

- $\mathbf C$ completamente RFC2181 compliant
- salva il db in uscita
- $\mathbf C$ supporta record AAAA, X25, NSAP
- $\mathbf C$ · può utilizzare /etc/hosts
- controlla i server con keepalive (ping, iface, script)
- •leggero (4Mb di RSS su x86)

# **Applicativi: dhcp**

Ci sono molti server dhcp disponibili. Ho scelto il server di ISC, per svariati motivi:

- stabile
- $\bullet$ permette di gestire più interfacce
- $\bullet$ permette di usarlo per bootp/tftp/nfs
- c'era già pacchettizzato Debian. :)

Il dhcp permette di spegnere il portatile in ufficio, riaccenderlo a casa e continuare a lavorare.

## **Applicativi: il web**

Squid [\(www.squid-cache.o](http://www.squid-cache.org/)rg) Il più completo progetto di proxy web:

- installato sia <sup>a</sup> casa che in ufficio, come sibling
- $\mathbf C$ **• gerarchico, con Cache Digests**
- estremamente collaudato
- •• supporta SNMP
- facilmente utilizzabile con [junkbus](http://www.junkbusters.com)ter <sup>o</sup> [privo](http://www.privoxy.org/)xy

### **Applicativi: il web (2)**

Junkbuster o Privoxy, piccoli proxy "intelligenti"

- filtrano i cookie indesiderati
- $\bullet$ possono filtrare activex, javascript, popup...
- $\mathbb C$ privoxy è configurabile da web
- $\mathbf C$ • supportano whitelist
- $\bullet$  possono avere un chain forwarder (tipicamente un proxy "vero")

### **Applicativi: email**

Postfix [\(www.postfix.o](http://www.postfix.org/)rg)

- veloce <sup>e</sup> sicuro (chroot)
- facile da amministrare (beh, più di sendmail)
- •• integrabile facilmente con software di content filtering, list manager
- limite ai message size
- $\mathbf C$  potenti regole di filtering, in accoppiata con spamassassin

### **Applicativi: email - (spam)**

spamassassin [\(www.spamassassin.o](http://www.spamassassin.org/)rg)

- utilizzato come filtro (procmail,mailfilter)
- utilizza delle regole di euristica, con uno score
- $\mathbf C$  si integra con software di open relay (razor, mail-abuse.org, ordb.org)
- demonizzabile (spamc/spamd)
- fortemente personalizzabile
- $\mathbf C$ ci prende :)

## **Monitoring: SNMP**

net-snmp [\(www.net-snmp.o](http://www.net-snmp.org/)rg) È una suite completa server/client SNMP. Permette di controllare

- $\mathbf C$  parametri di sistema (processi, storage, memoria, temperatura)
- $\mathbf C$  parametri di rete (routing table, carico delle interfacce)
- sia locali (se installato il daemon) che remoti

# **Monitoring: MRTG**

Multi Router Traffic Grapher [\(people.ee.ethz](http://people.ee.ethz.ch/~oetiker/webtools/mrtg/).ch) Insieme <sup>a</sup> RRDtool è IL software per fare monitoring su web.

- fa nativamente grafici di tutto ciò che parla **SNMP**
- facilmente scriptabile
- robusto e scalabile
- estremamente personalizzabile

# **Monitoring: Nagios**

Nagios [\(www.nagios.o](http://www.nagios.org/)rg) è il successore di **NetSaint** 

- controlla servizi di rete e di host
- è facile scrivere plugin (shell, C, perl, awk, ...)
- $\mathbf C$ configurazione di rete gerarchica
- •volendo, è attivo
- renderizza la struttura di rete in VRML :)

#### **Monitoring: VRML view**

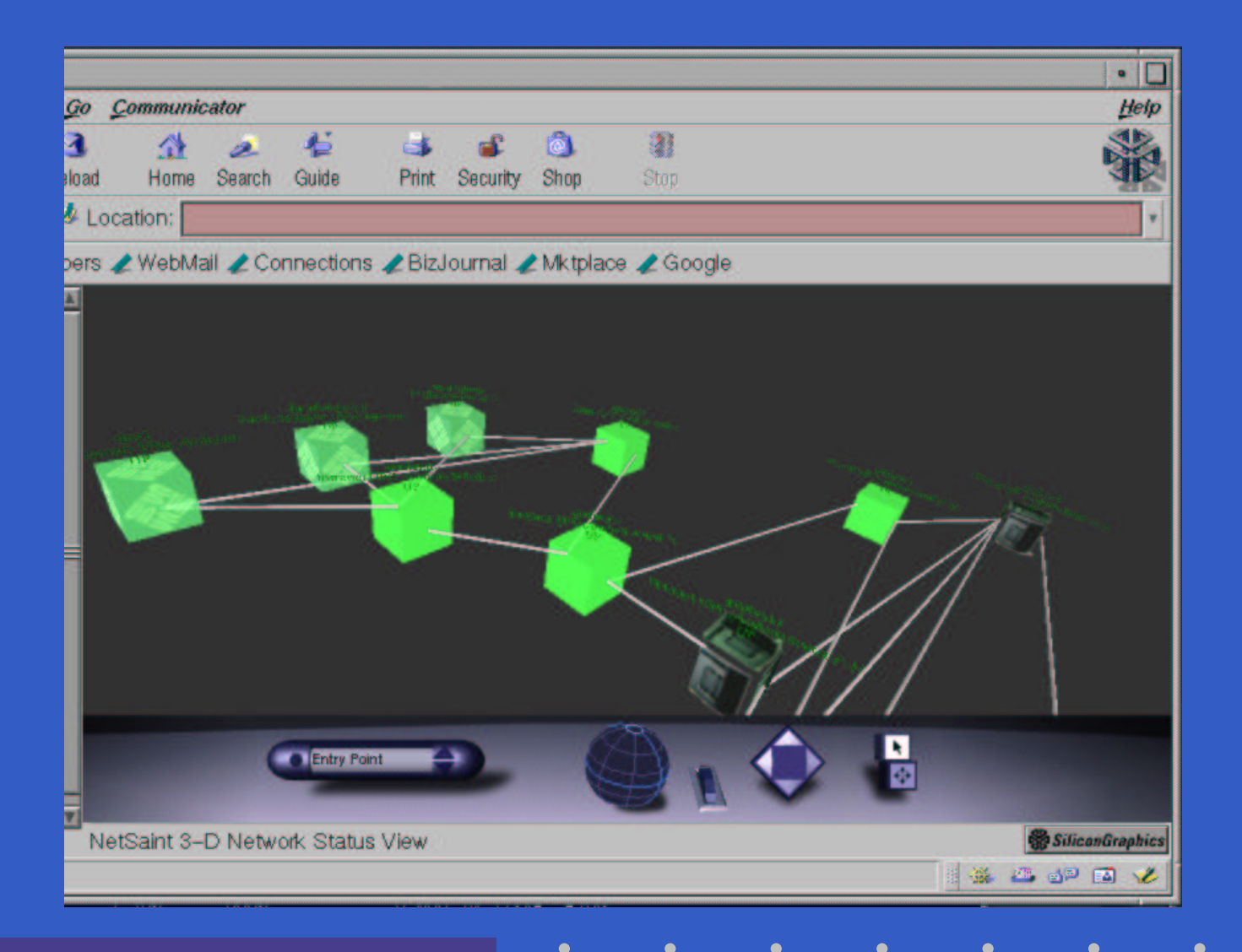

LinuxDay02 - Modena (C) 2002 guido@kill-9.it - p. 20/25

#### **La "gestione documenti"**

Tutti i documenti che non sono legati ad una macchina specifica sono su un file server che monta

- NFSv3
- Samba
- Unison
- ...e un DDS-2. :)

## **Un piccolo progetto6**

Ormai è ora di giocare con IPv6! ...ma il mio provider di connettività non lo trasporta. Quindi:

- un piccolo tunnel IPv6 over PPP over ssh :)
- una rete di tunnel IPv6 in IPv4 per altre macchine interne
- $\mathbf C$ routing IPv6 con ospf6d di zebra

...e abbiamo tutti una modesta /64 pubblica (circa 4 milioni di indirizzi)

#### **Per concludere**

La parte audio? :)

- Apache+Edna
- ohphone

Possibili sviluppi futuri:

- $\mathbf C$ • backup (amanda?)
- $\bullet$ • reportistica (domotica)
- antifurto (O2 cam)

### **Fatti, non pugnette!**

Dicevamo all'inizio "stabile":

01:18:15 up 293 days, 13:37, 3 users, load average: 0.48, 0.40, 0.36

## **Q&A, Ringraziamenti**

Grazie a...

• Laura

• Linux

- $\mathbf C$ • vi, LATEX, Prosper [\(prosper.sourceforge.n](http://prosper.sourceforge.net/)et)
- **Google**
- la comunità OpenSource
- •**• erlug e gli amici**